# Accelerated Monte Carlo Particle Generators for the LHC

(MC@GPU)

Gergely Gábor Barnaföldi<sup>1</sup> & Máté Ferenc Nagy-Egri<sup>1,2</sup>

<sup>1</sup>Wigner RCP of the HAS, Budapest, Hungary

<sup>2</sup>Eötvös Loránd University, Budapest, Hungary

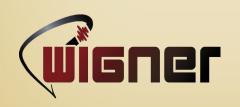

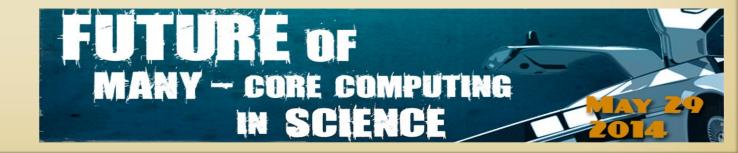

## OUTLINE

- MC generators in high-energy heavy-ion physics
- The biggest data challenge: LHC & WLCG with GPUs?
- GPU based PRNG for MC generators
- Performance tests by GPU based MC
- What can we learn from pp MC simulations?
- Outlook

# MC generators in high-energy collisions

Why do we need Monte Carlo generators?

There are problems with no analytical expression, no closed form, or no deterministic description, like:

- stohastic processes (independent events)
- numerical (multi-D) integration
- optimalization
- ...and many more during the next days :-)

#### Solution & errors

Random sampling of numerical results

Error estimation by standard devitaion

Fast random numbers → Computing & IT

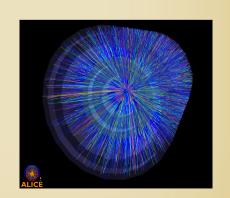

# The biggest data challenge: LHC

## WLCG - Worldwide LHC Computing GRID:

15-20 Petabytes data per year ...and more after LHC upgrades

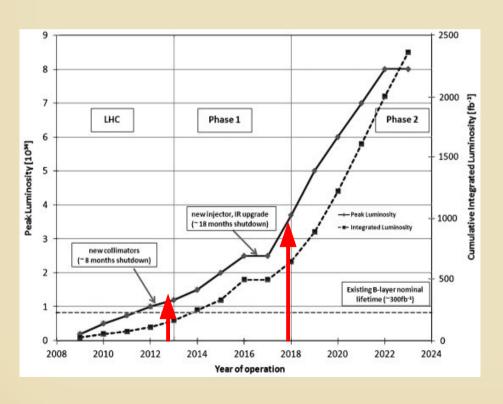

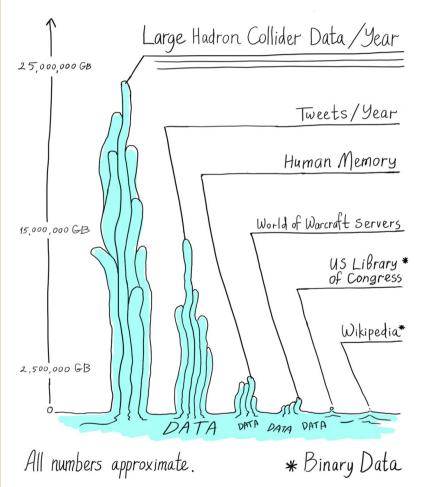

# Fast computing=parallel computing

#### · Moore's law:

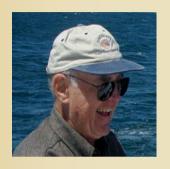

Every 2<sup>nd</sup> year the number of transistors (integrated circuits) are doubled in computing hardwares.

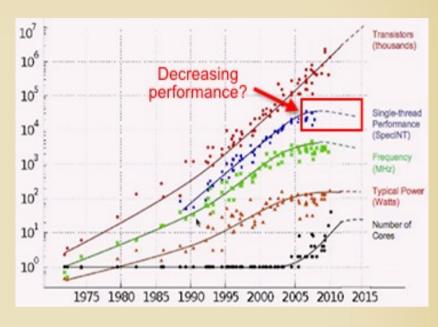

#### Amdalh's law:

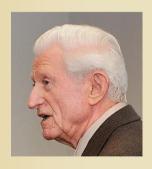

The theoretical speedup is given by the portion of parallelizable program, p, & number of processors, N, is:

$$S(N) = \frac{1}{(1-P) + \frac{P}{N}}.$$

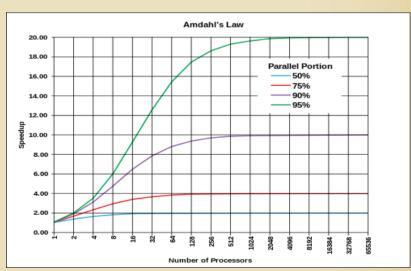

## How to improve the WLCG resources

#### WLCG:

- Critical points are the number and performance of the WNs
- There are multicore machines with single thread.
- If there are free multicores or GPU resources, improvement can be made at the sofrware and middleware level (cheap).
- Certainly, there is a budget issue as well.

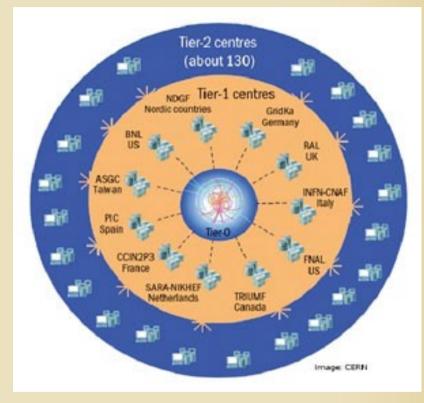

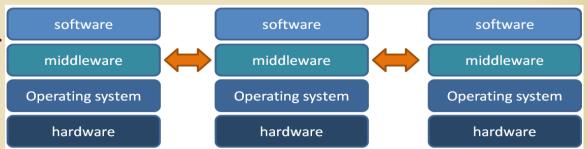

## When is the moment to use GPUs?

#### No direct answer!

- · Pilot study to define parameters to be optimized
- Need for large scale and large-large scale computing
- Have time (5-10 times more code development)
- Manpower high-level (close to hardware) programming
- \$\$\$\$\$\$

What has been done so far to help us? - without CUDA, etc...

- Several libs & toolkits (BLAS, FFTW, CUBLAS, CUFFT)
- Wrappers  $(C, FORTRAN \rightarrow CUDA)$
- OpenCL standards (Ati, NVidia)
- Mathematica, MatLab (with GPU support)

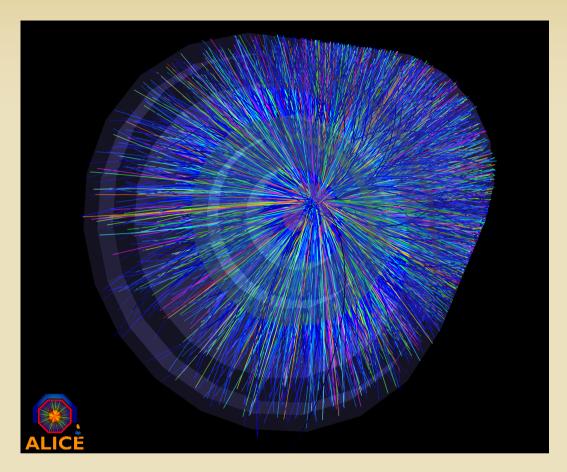

GPU based PRNG for MC event generators

Software frameworks

#### CERN

• OS: SLC 2.6.32-279.1.1.el6.x86\_64

• Graphics: fglrx 9.002 (Catalyst 12.10)

• GCC: 4.4.6 20120305 (Red Hat 4.4.6-4)

OpenCL: 1.2 AMD APP SDK 2.8

#### ALICE

• Aliroot: v5-03-73-AN

• Root: v5-34-02

• Geant3: v1-14

#### PRNG tester

• Dieharder: 3.31.1

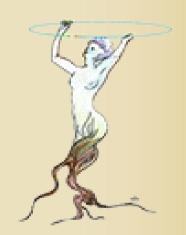

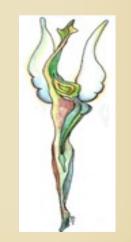

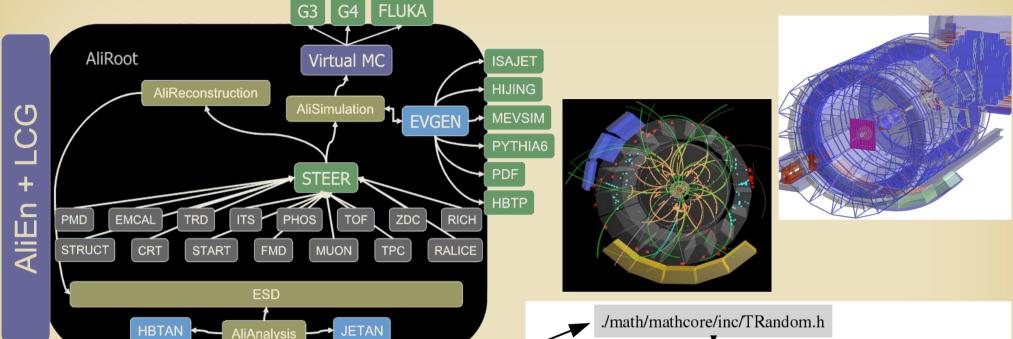

ROOT

Math

AliRoot framework for ALICE data simualtion, reconstruction, analysis

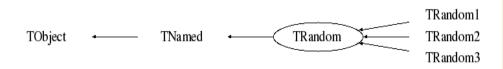

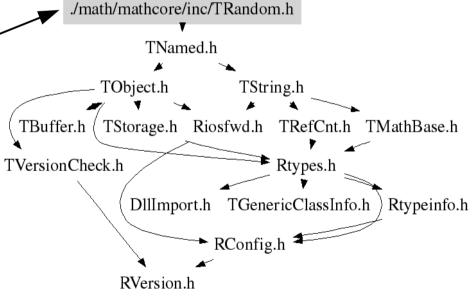

The tested PRNG codes

Trandom1 (RANLUX)

TRandom2 (Tausworthe)

#### TRandom3

 Original CPU based Mersenne Twister) algorithm

#### TRandom4

CPU/GPU based SFMT
 (SIMD-oriented Fast Mersenne
 Twister) algorithm

#### TRandom5

CPU/GPU based MWC64X
 algorithm
 G.G. Barnaföldi: MC@GPU

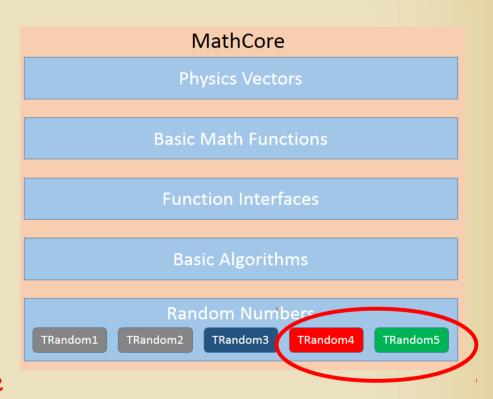

#### From the user side

- Installation:

Driver + OpenCL (SDK)

Pre-complied modules

#### - Usage:

TRandomX, can be take as a regular PRNG.

CPU/GPU run can be choosen via parameters:

GPU: parameter > 200

CPU: parameter < 200

```
#liGenerator* CreateGenerator():
//void fastGen(Int_t nev = 50000, char* filename = "galice.root")
void fastGen(Int t nev = 20000, char* filename = "galice.root")
   Runloader
   TStopwatch timer:
  timer.Start():
 gSystem->SetIncludePath("-I$R00TSYS/include -I$ALICE_R00T/include -I$ALICE_R00
 qSustem=>Load("liblhapdf.so"):
                                      // Parton density functions
 gSystem->Load("libEGPythia6.so");
                                      // IGenerator interface
 gSystem->Load("libpythia6.so");
                                      // Puthia
 gSystem->Load("libAliPythia6.so");
                                     // ALICE specific implementations
   AliRunLoader* rl = AliRunLoader::Open("galice.root", "FASTRUN", "recreate"):
   rl->SetCompressionLevel(2):
   rl->SetNumberOfEventsPerFile(nev):
   rl->LoadKinematics("RECREATE"):
   rl->MakeTree("E"):
   gAlice->SetRunLoader(rl);
   Create stack
   rl->MakeStack():
   AliStack* stack
                         = r1-)Stack():
   Header
   AliHeader* header = rl->GetHeader():
   Setting TRandom4 as defult generator
   TRandom5 r5(201):
    gRandom=&r5;
   Create and Initialize Generator
   AliGenerator *gener = CreateGenerator();
    gener->Init();
    gener->SetStack(stack):
```

#### Behind the scene

- TRandom4 & TRandom5
- No single random number generation only in 500k blocks
- RAM buffer is for random numbers.
- Only speeddown is the 'stack depth check'.
- Copy work from buffer is by the CPU.
- Due to OpenCL platform this works on both CPU/GPU

#### Constructor

- It contains all tasks
  - · Platform check
  - Context creation
  - Device info
  - Kernel compilation
  - Command queue
  - Buffer allocation
  - Sending random seeds to devices
  - Tread ID settings

## How good is a PRNG?

- 1<sup>st</sup> simply randomness tests can be carried out via taking the numbers and calculation mometns, etc.  $c(\tau) = \sum f(n)f(n+\tau)$
- 2<sup>nd</sup> test is the autocorrelation
- 3<sup>rd</sup> Complex test where PRNGs can die hared is the "Diehard test":

R.G. Brown, D. Eddelbüttel, D. Bauer: Diehard 3.31.1 a Kolmogorov-Smirov test based open source random number statistical test suite package, based on G. Marsaglia "Diehard battery of test of randomness".

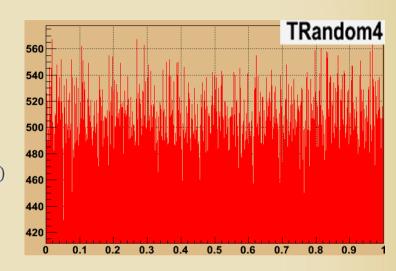

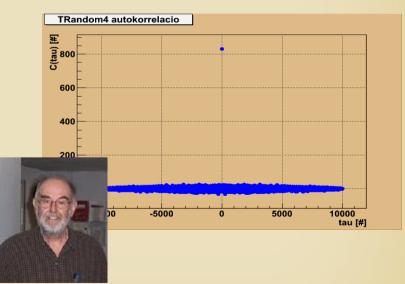

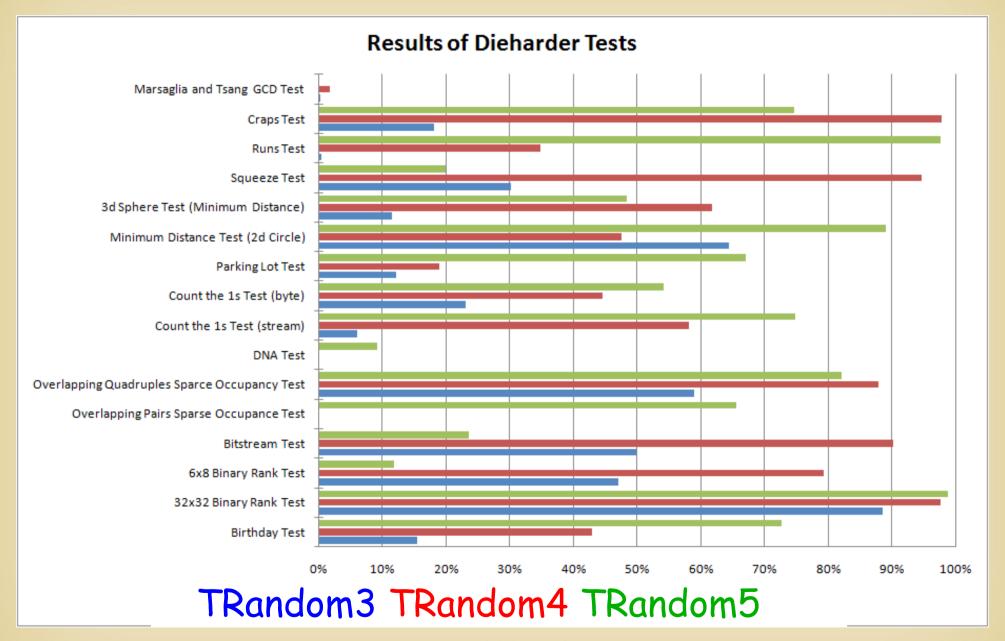

Summary of the DieHard quality tests of PRNGs

TRandom3 - Original CPU based Mersenne Twister

TRandom4 - CPU/GPU based SFMT (SIMD-oriented Fast MT)

TRandom5 - CPU/GPU based MWC64X algorithm

| PRNG modules | Platform | Total Kuiper KS p |
|--------------|----------|-------------------|
| TRandom3     | CPU      | 29.27 %           |
| TRandom4     | CPU/GPU  | 53.59 %           |
| TRandom5     | CPU/GPU  | 55.56 %           |

# Performance tests by GPU based MC

Hardware framework

## gpu001 at GPU Laboratory of the Wigner RCP

• MB: ASUS P6T6 PCIExpress 2.0x16

• CPU: Core i7 920 (2.76 Ghz, 8 KB cache)

• Memory: 12GB DDR3 (1333 MHz)

• HDD: 1 TB

• GPU: 3 pcs. ATi Radeon HD5970

(2 GPUs, 735 MHz, 1+1 GB GDDR, 4.64 TFlop)

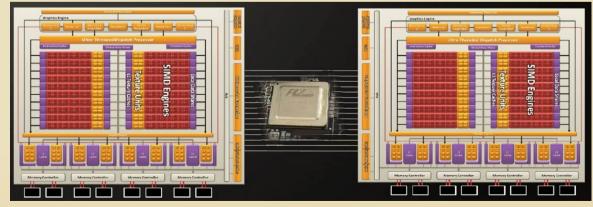

# Performance tests by GPU based MC

Hardware framework

gpu001 at GPU Laboratory of the Wigner RCP

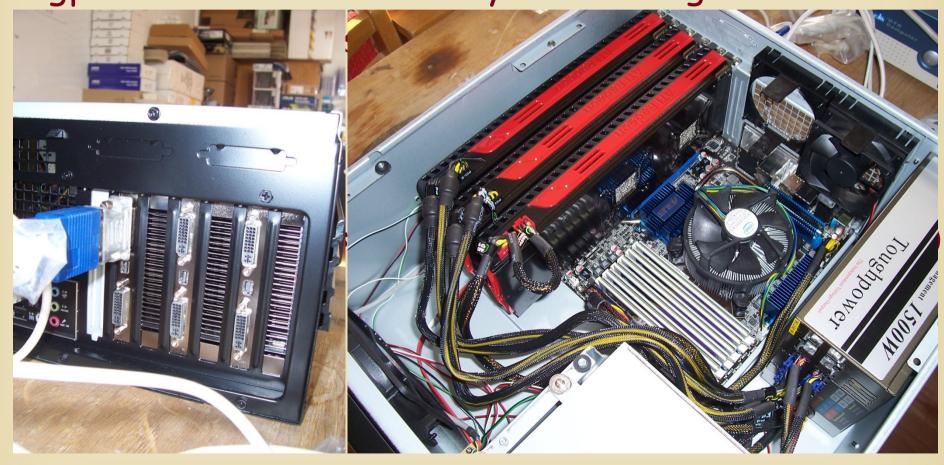

## The main question is: How about SPEED?

Levels of speedtest

#### Kernel speed

 Real geneation time of a PRNG in CPU or in GPU.

#### Total speed

 Generation time of the PRNGs within the proper program framework

#### Real speed

 The above two, but with real (V)RAM usage.

Here we used a 200 million event sample!

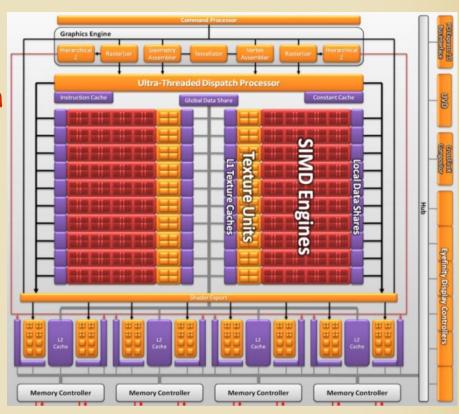

# SPEED without writing (V)RAM

## Kernel time

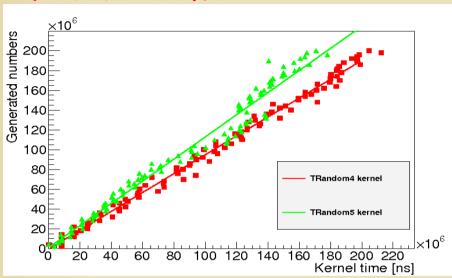

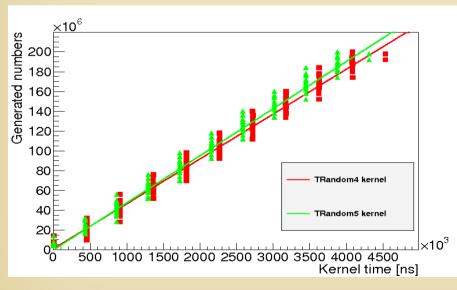

## Full calculation

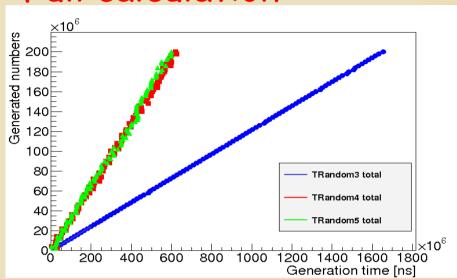

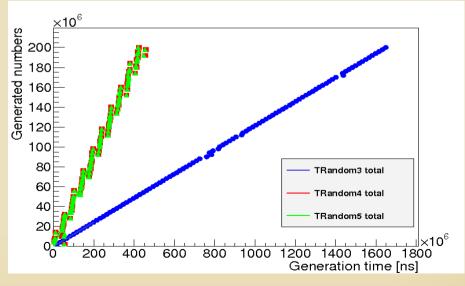

G.G. Barnaföldi: MC@GPU

# CPU

# GPU

# SPEED without writing (V)RAM

## Kernel time

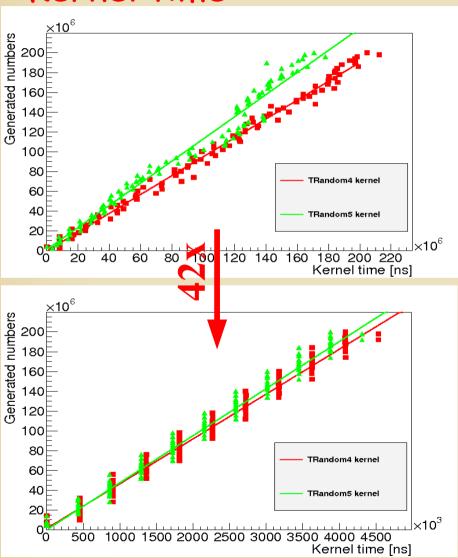

## Full calculation

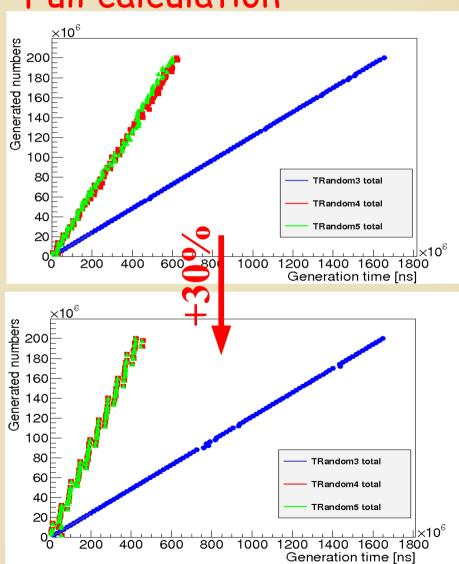

G.G. Barnaföldi: MC@GPU

# SPEED with writing (V)RAM

#### Kernel time

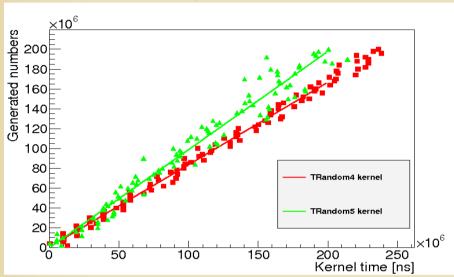

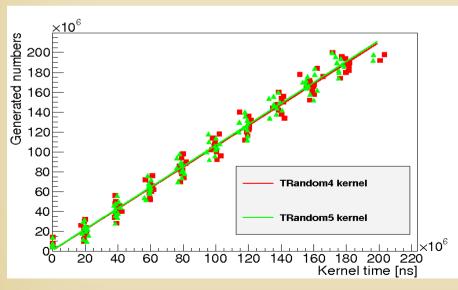

## Full calculation

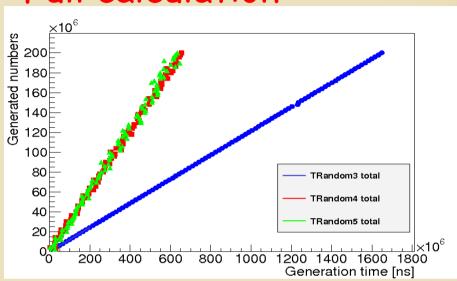

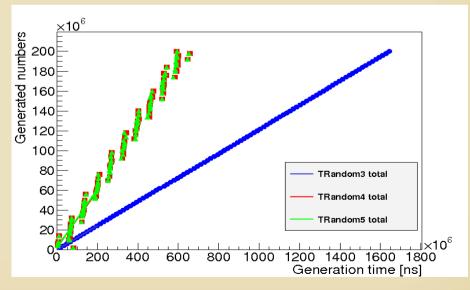

G.G. Barnaföldi: MC@GPU

# SPEED with writing (V)RAM

#### Kernel time

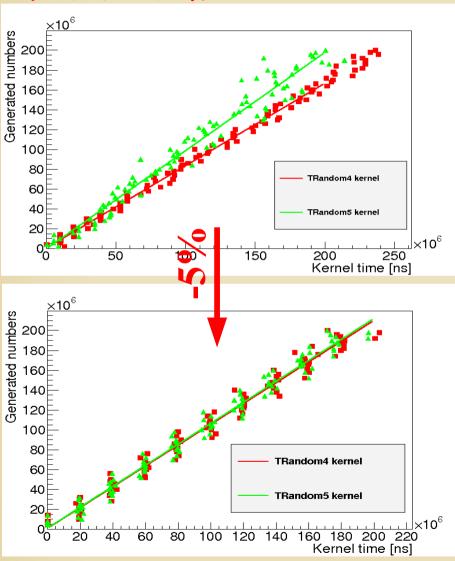

## Full calculation

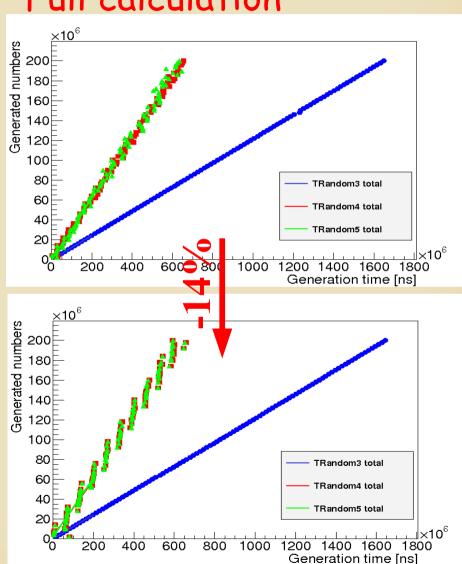

For this setup (Core i7 vs. ATi Radeon HD5970)

TRandom3 < TRandom4 < Trandom5

| PRNG modules and run types | VCPU kemel       | VGPU kernel        | <i>VCPU total</i> | VGPU total      |
|----------------------------|------------------|--------------------|-------------------|-----------------|
|                            | [#/μs]           | [#/μs]             | [#/μs]            | [#/μs]          |
| TRandom3 RW                | 121.71 ± 0.22%   |                    | 121.71 ± 0.22%    | —               |
| TRandom4 RW                | 953.44 ± 0.96%   | 1047.22 ± 1.59%    | 321.38 ± 2.94%    | 284.846 ± 7.89% |
| TRandom5 RW                | 1 118.87 ± 1.72% | 1055.64 ± 1.58%    | 338.06 ± 2.50%    | 295.71 ± 6.76%  |
| TRandom3 NW                | 121.69 ± 0.15%   | —                  |                   |                 |
| TRandom4 NW                | 953.44 ± 0.96%   | 45 325.54 ± 2.23%  |                   | 451.910 ± 3.51% |
| TRandom5 NW                | 1 118.87 ± 1.72% | 47 583, 52 ± 3.16% |                   | 456.508 ± 3.62% |

For this setup (Core i7 vs. ATi Radeon HD5970)

TRandom3 < TRandom4 < Trandom5

Kernel calculation is faster (NW)

|   | PRNG modules<br>and run types             | VCPU kemel<br>[#/μs]                                | VGPU kernel<br>[#/μs] | VCPU total<br>[#/μ <b>s</b> ]     | VGPU total<br>[#/μs]                   |
|---|-------------------------------------------|-----------------------------------------------------|-----------------------|-----------------------------------|----------------------------------------|
|   | TRandom3 RW TRandom4 RW TRandom5 RW       | 121.71 ± 0.22%<br>953.44 ± 0.96%<br>1118.87 ± 1.72% |                       | 121.71 ± 0.22%<br>321.38 ± 2.94%  | 284.846 ± 7.89%<br>295.71 ± 6.76%      |
|   | TRandom3 NW<br>TRandom4 NW<br>TRandom5 NW | 121.69 ± 0.15%<br>953.44 ± 0.96%<br>1118.87 ± 1.72% |                       | 121.69 ± 0.15%<br>321.379 ± 2.94% | <br>451.910 ± 3.51%<br>456.508 ± 3.62% |
| 1 |                                           |                                                     |                       |                                   |                                        |

+45x

+30%

For this setup (Core i7 vs. ATi Radeon HD5970)

TRandom3 < TRandom4 < Trandom5

Kernel calculation is faster (NW), but real speed (RW) is slower

|     | PRNG modules  | VCPU kemel          | VGPU kernel            | VCPU total          | VGPU total           |
|-----|---------------|---------------------|------------------------|---------------------|----------------------|
| ı   | and run types | [#/µs]              | [#/µs]                 | [#/µs]              | [#/µs]               |
| 1   | TRandom3 RW   | $121.71 \pm 0.22\%$ |                        | 121.71 ± 0.22%      | _                    |
|     | TRandom4 RW   | $953.44 \pm 0.96\%$ | 1047.22 ± 1.59%        | $321.38 \pm 2.94\%$ | $284.846 \pm 7.89\%$ |
| ┨   | TRandom5 RW   | $1118.87\pm1.72\%$  | $1055.64 \pm 1.58\%$   | $338.06 \pm 2.50\%$ | $295.71 \pm 6.76\%$  |
| -5% |               |                     | <del>-14%</del>        |                     |                      |
| ı   | TRandom3 NW   | $121.69 \pm 0.15\%$ |                        | 121.69 ± 0.15%      | _                    |
|     | TRandom4 NW   | $953.44 \pm 0.96\%$ | 45 325.54 ± 2.23%      | 321.379 ± 2.94%     | $451.910 \pm 3.51\%$ |
|     | TRandom5 NW   | $1118.87\pm1.72\%$  | $47583, 52 \pm 3.16\%$ | 338.059 ± 2.50%     | $456.508 \pm 3.62\%$ |
|     |               |                     |                        |                     |                      |

+45x

+30%

Note,: New GPU cards are 2-5 times faster

For this setup (Core i7 vs. ATi Radeon HD5970)

TRandom3 < TRandom4 < Trandom5

Kernel calculation is faster (NW), but real speed is slower

| PRNG modules  | VCPU kemel          | VGPU kernel            | VCPU total           | VGPU total           |
|---------------|---------------------|------------------------|----------------------|----------------------|
| and run types | [#/µs]              | [#/µs]                 | [#/µs]               | [#/µs]               |
| TRandom3 RW   | $121.71 \pm 0.22\%$ | _                      | $121.71 \pm 0.22\%$  |                      |
| TRandom4 RW   | $953.44 \pm 0.96\%$ | $1047.22 \pm 1.59\%$   | $321.38 \pm 2.94\%$  | $284.846 \pm 7.89\%$ |
| TRandom5 RW   | $1118.87\pm1.72\%$  | $1055.64 \pm 1.58\%$   | $338.06 \pm 2.50\%$  | $295.71 \pm 6.76\%$  |
|               |                     |                        |                      |                      |
| TRandom3 NW   | $121.69 \pm 0.15\%$ | _                      | $121.69 \pm 0.15\%$  | _                    |
| TRandom4 NW   | $953.44 \pm 0.96\%$ | $45325.54 \pm 2.23\%$  | $321.379 \pm 2.94\%$ | $451.910 \pm 3.51\%$ |
| TRandom5 NW   | $1118.87\pm1.72\%$  | $47583, 52 \pm 3.16\%$ | $338.059 \pm 2.50\%$ | $456.508 \pm 3.62\%$ |

For this setup (Core i7 vs. ATi Radeon HD5970)

TRandom3 < TRandom4 < Trandom5

Kernel calculation is faster (NW), but real speed is slower

| VCPU kemel          | VGPU kernel                                                                                                    | VCPU total                                             | VGPU total                                             |
|---------------------|----------------------------------------------------------------------------------------------------|--------------------------------------------------------|--------------------------------------------------------|
| [#/µs]              | [#/µs]                                                                                                    | $[\#/\mu s]$                                           | [#/µs]                                                 |
| 121.71 ± 0.22%      | _                                                                                                    | $121.71 \pm 0.22\%$                                    |                                                        |
| $953.44 \pm 0.96\%$ | 10# <b>2</b> f5%                                                                                                  | $321.38 \pm 2.34\%$                                    | $284.846 \pm 7.89\%$                                   |
| $1118.87\pm1.72\%$  | 1055.64 ± 1.58%                                                                                                   | $338.06 \pm 2.50\%$                                    | $295.71 \pm 6.76\%$                                    |
|                     |                                                                                                    |                                                        |                                                        |
| $121.69 \pm 0.15\%$ | _                                                                                                    | $121.69 \pm 0.15\%$                                    | _                                                      |
| $953.44 \pm 0.96\%$ | $45325.54 \pm 2.23\%$                                                                                             | $321.379 \pm 2.94\%$                                   | $451.910 \pm 3.51\%$                                   |
| $1118.87\pm1.72\%$  | $47583, 52 \pm 3.16\%$                                                                                            | $338.059 \pm 2.50\%$                                   | $456.508 \pm 3.62\%$                                   |
|                     | $[\#/\mu s]$ $121.71 \pm 0.22\%$ $953.44 \pm 0.96\%$ $1118.87 \pm 1.72\%$ $121.69 \pm 0.15\%$ $953.44 \pm 0.96\%$ | $ \begin{array}{c ccccccccccccccccccccccccccccccccccc$ | $ \begin{array}{c ccccccccccccccccccccccccccccccccccc$ |

Note<sub>2</sub>: Parallel computing (OpenCL) improves speed!

# Some Physics: proton-proton collisions

Theoretical model of a pp collisions

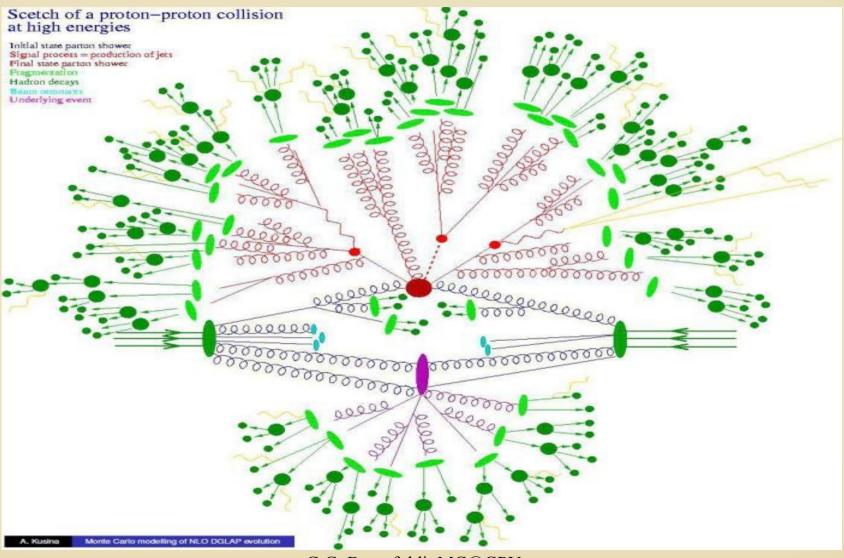

# Some Physics: proton-proton collisions

A reconstructed pp event in the ALICE experiment

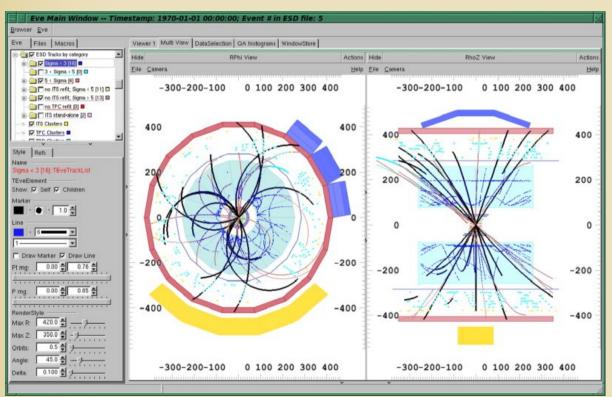

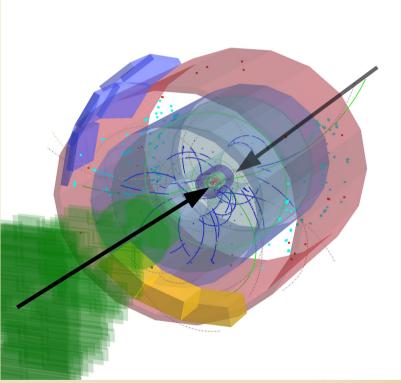

## Some Physics: pp collisions at GPU

## 400k TRandom5 PRNG

Transverse momentum spectrum

 $dN/dp_{T}$  (Tsallis distr.)

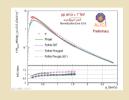

Rapidity distribution dN/dy (Gaussian distr.)

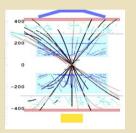

Angular distribution dN/dφ (Isotropy)

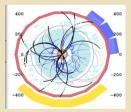

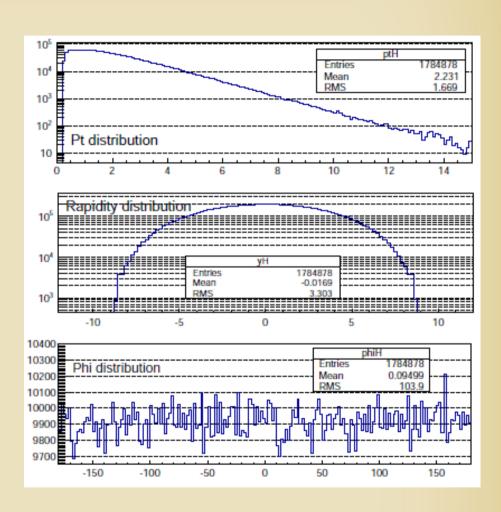

# Some Physics: pp collisions at GPU

To check the validity of the 'physics':

Compare calulated distributions to the original Trandom3 CPU

TRandomX/TRandom3 must be ~1 depending on statistics

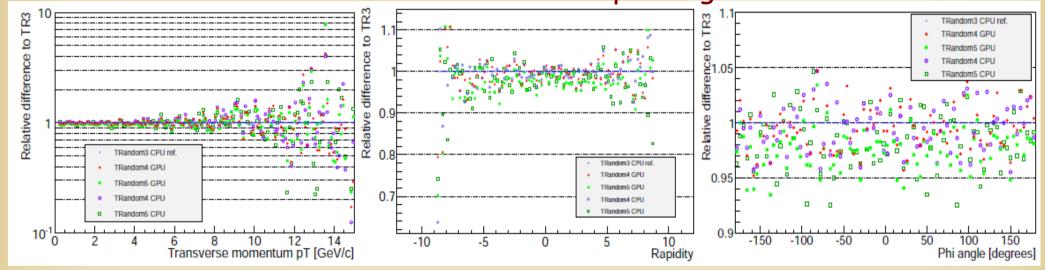

## Some Physics: pp collisions at GPU

To check the validity of the 'physics':

Compare calulated distributions to the original Trandom3 CPU

TRandomX/TRandom3 must be ~1 depending on statistics

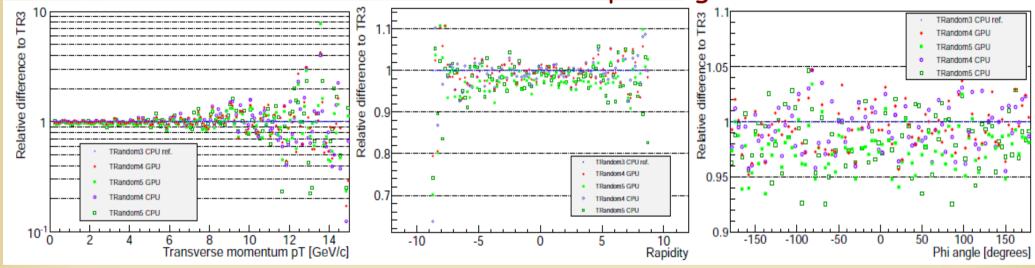

10% agreement up to  $p_{\tau}$ <6 GeV/c

5% agreement in |y|<5

5% agreement in the whole  $\phi$ 

## SUMMARY

- Aim
- Faster MC event generation for HIC
- Resuts for pp MC @ GPUs
  - Diehard test of open source PRNGs: (SFMT, MWC64X) on GPUs
  - Implementation of new GPU based modules (TRandom4, TRandom5) to Root/AliRoot framework
  - Tests: simulation of high-energy pp collisions
- Take away message
  - GPUs can be used for Monte Carlo generators in HIC
  - One needs more programming (CUDA/OpenCL/...)
  - Need to optimize (price/speed) since other technologies available (e.g. Intel Xeon Phi)

## OUTLOOK

## The presented results are on

- AliRoot, especially AliPYTHIA for proton-proton
- CPU/GPU SIMD-oriented Fast MT & MWC64X
- Standalone machine (with ATi Radeon HD5970)

## How to improve?

- Ongoing: HIJING calculations (need for more PRNGs), so might be more efficient, faster
- Trivial: Buy new fast cards and re-test we are on it and we hope the funging agency on it as well.
- The framework is almost ready to test in the GRID using JDL (required HW: GPUs, SW: OpenCL/CUDA/...)
- More faster PRNGs on CPUs/GPUs (Tiny MT, MTGP), but note, faster PRNG less randomness quality.
- Further modules can be moved to GPU

# BACKUP

## Some DieHard tests by George Marsaglia

Birthday spacings: Choose random points on a large interval. The spacings between the points should be asymptotically exponentially distributed. The name is based on the birthday paradox.

Overlapping permutations: Analyze sequences of five consecutive random numbers. The 120 possible orderings should occur with statistically equal probability.

Ranks of matrices: Select some number of bits from some number of random numbers to form a matrix over {0,1}, then determine the rank of the matrix. Count the ranks.

Monkey tests: Treat sequences of some number of bits as "words". Count the overlapping words in a stream. The number of "words" that don't appear should follow a known distribution. The name is based on the infinite monkey theorem.

Count the 1s: Count the 1 bits in each of either successive or chosen bytes. Convert the counts to "letters", and count the occurrences of five-letter "words".

Parking lot test: Randomly place unit circles in a  $100 \times 100$  square. If the circle overlaps an existing one, try again. After 12,000 tries, the number of successfully "parked" circles should follow a certain normal distribution.

Minimum distance test: Randomly place 8,000 points in a  $10,000 \times 10,000$  square, then find the minimum distance between the pairs. The square of this distance should be exponentially distributed with a certain mean.

Random spheres test: Randomly choose 4,000 points in a cube of edge 1,000. Center a sphere on each point, whose radius is the minimum distance to another point. The smallest sphere's volume should be exponentially distributed with a certain mean.

The squeeze test: Multiply 231 by random floats on [0,1) until you reach 1. Repeat this 100,000 times. The number of floats needed to reach 1 should follow a certain distribution.

Overlapping sums test: Generate a long sequence of random floats on [0,1). Add sequences of 100 consecutive floats. The sums should be normally distributed with characteristic mean and sigma.

Runs test: Generate a long sequence of random floatGorBannaCöldiasMeddingGaRd descending runs. The counts should follow a certain distribution.

37

The craps test: Play 200,000 games of craps, counting the wins and the number of throws per game. Each count should follow a certain